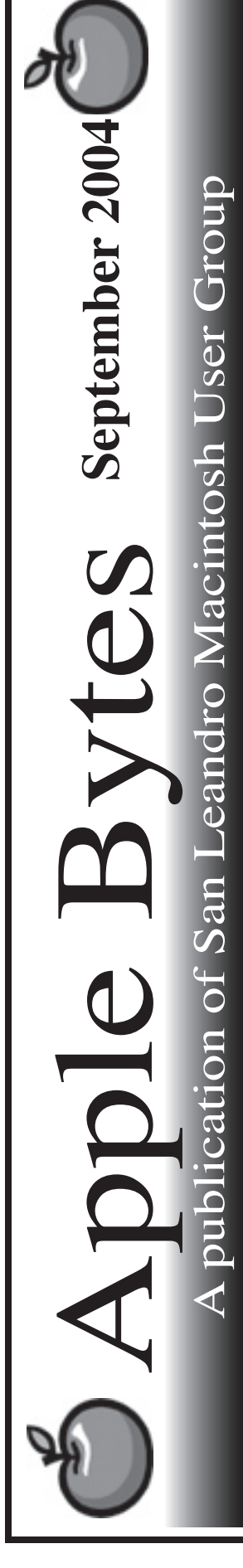

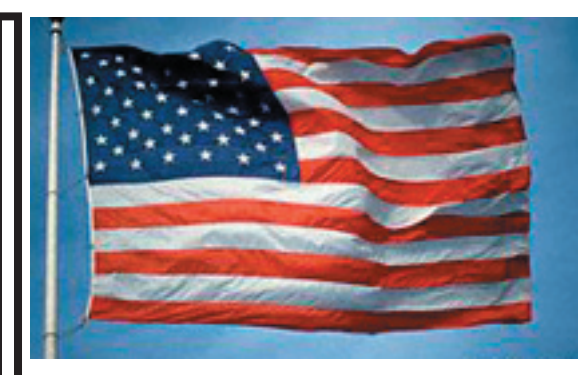

#### **The Summer is over...**

 With the last gasps of hot weather upon us, it is time to look at the new school year. Bob is teaching again but still busy in the Graphics Lab at SLHS. Our new meeting place is well on the way to some nice improvements thanks in part to our User Group. We will continue to support this lab. Deborah Reineri is our new faculty advisor and we are very thankful for her kind support.

 The Paris MacWorld keynote will soon be history and we should see at least the new iMac sporting a G5 processor. Along with the new look, we expect some higher prices at the very least. When it will ship is anybody's guess. Could be immediatly and hopefully by Christmas. The first two generations have thrilled the world. What more can we expect? Surely it will be at least spectacular. Apple is undoubtedly the most creative company in the computer industry.

 The new G5 towers are starting to trickle out after some long delays. Reports thus far are encouraging. Stan is still saving his coins and waiting for something really great to tickle his fancy. Macworld SF would be a good time for something bigger and faster and more better. Just don't hold your breath. Could it be an intel chip? Anything is possible. But Stan probably wouldn't like that.

 $---=30$  ==--

# Club Calendar for September

#### Sept 2004

- 2... SLMUG General Meeting 7:30 pm San Leandro High School Room 507 (Shop 7 Graphics Lab) 2200 Bancroft Ave. San Leandro (Info: 510 828-9314) SLAEUG Board Meeting. Nor mally held after the general meeting at a nearby eating estab lishment.
- 16... SLMUG Mac SIG The Mac SIG meets on the third Thursday in Room 507, the Shop 7 Graphics Lab. Items for discussion are brought by you, the attendees. Discussions are specific to your problems and requests. (Info: 510 828-9314)

#### October 2004

7... SLMUG General Meeting 7:30 pm San Leandro High School Room 507 (Shop 7 Graphics Lab) 2200 Bancroft Ave. San Leandro (Info: 510 828-9314)

si Box 1111<br>n Leandro, CA 94579

**The Fine Print** pple Bytes is published by and for the members of the San Leandro Macintosh User Group. It is created on a Mac G4 867 running Mac OS 10.2.6 using Adobe InDesign 2.0.2 and printed on an HP Laserjet 2200DTN. It is an independent publication, not affiliated with, sponsored, or sanctioned by Apple Computer or any other manufacturer. The opinions, statements, views, and positions herein are those of the author(s), or editor(s) an Editor P.O. Box 4111

## **Kline's Korner**

Mac OS X

Mac OS X 10.3.5: Seems like lots of problems, but for a very small number of users.

Blank screen on wake-up; USB interference Intermittent AirPort Extreme dropouts, poor reception Disappearing printers AirPort intermittent connections Disk image mounting Palm Desktop conflict Font problems

Experiences with any of these should be brought to the attention of this User Group. There are workarounds and outright fixes.

As I have mentioned, something I was looking for at LinuxWorld is a move to consumer installable Linux. Installers seem to be more intelligent and friendly, but they are mostly not there yet. The one successful consumer installer is Mac OS X.

As a reminder, Darwin is the underlying foundation to Mac OS X. The GUI (Graphical User Interface) is the part that rests structurally on top and interacts with Darwin and the UNIX applications. Apple has designated Darwin to be an open source contribution.

Yves de Champlain has created an exciting new package set for The GNU-Darwin Distribution (GNU http://www.gnu.org/) which contains important new applications: GNUstep is the free version of OpenStep and Cocoa. MPlayer is a full-featured multimedia player. faac is an encoder for AAC format media files. GNUMail is an excellent example of a GNUstep application, which will be familiar to Next and Apple users. esp-ghostscript is an up-to-the-minute postscript printer driver. Last but not least, hpijs is a supurb and free driver for HP printers. While all of this is free software, you have access and compile the source code.

The important advance is the installer. "The installer has many new features like setting localtime, language, power management and a better customized user environment. We are preparing to greatly accelerate development and distribution of our installer discs, and these packages will be an excellent contribution to that effort. Together, these innovations will permit us to build OS X applications as free software and compete as Apple's peer, so hats off and many thanks to Yves! This RC1 is definitely worth a look." http://yves.gnu-darwin.org/

Wait...I remember these guys. They're the ones who threw the hissy fit and said they were moving all their operation to X86 hardware only. http://sourceforge.net/forum/forum.php?forum\_id=237019

Once again our wandering commando is missing in action. Must be on an important mission. I thought he would return in time for publication. Could he have been captured?? How could such an elusive commando get caught in a wireless environment?

Normally, I would not include an advertisement, but this is very important to this user group.

Take Control of Buying a Mac

--------------------------- by Adam C. Engst <ace@tidbits.com>

If there's one question I've learned to dread over the years, it's "What Mac should I buy?", followed closely by, "When is Apple going to release new Macs?" It's not that I mind helping people, but these simple queries are, if I'm to do the topic justice, the start of at least an hour of conversation and further questions. It's even worse when they come in email, since then I can either cop out and give a short answer that could be entirely wrong, or I can start a time-consuming discussion that will likely span numerous messages to my already overflowing In box over several days.

Why should this subject be so tough? After all, millions of people buy Macs every year. But to judge from many discussions I've had over the years, a lot of people find the process of purchasing a Mac daunting: they worry that they're spending more than necessary on an already expensive purchase, or they're unhappy with the retailer from whom they purchased. In each case, as I've heard the specifics, I've found myself nodding my head and trying not to tell the person where they went wrong, while gently suggesting what they might do differently next time.

<http://www.tidbits.com/takecontrol/buying-mac.html>

I've divided the book into five sections, each of which addresses a different step in the purchasing process. It is important, I've discovered, to follow the steps in order for the best results, because otherwise you end up wasting time on decisions that you have to make again to account for new information.

\*\*Decide When to Buy\*\* \*\*Figure Out Which Mac to Buy\*\* \*\*Choose Where to Buy\*\* \*\*Determine What Else to Buy\*\* \*\*Deal with Your Old Mac\*\* \*\*Free Updates\*\*

<http://store.eSellerate.net/s.asp?s=STR5625274989&Cmd=BUY& SKURefnum=SKU2961615790&PT=TRK-0010-TIDBITS>

According to a job posting at Apple, "The iPod group is looking for a Hardware Engineer." The job involves "...design, implementation, and integration of digital and analog electronics." Required skills include "experience in ... various communication protocols (ie: GSM, Bluetooth, IEEE 802.11,...

If you are an owner of a third generation iPod and are not seeing the photo import, voice memos, and other new functionality appearing after the version 2.2 firmware update, you may want to perform a "Restore" process as described in Apple Knowledge Base article #60983, then re-apply the iPod 3.0.2 located in the iPod Software Updater folder located in your Utilities folder.

Enjoy!!

### **September 2nd meeting features...**

This meeting will feature the latest updates by Stan and perhaps one by Randy too. These guys are always enjoyable and entertaining. Ed will provide us with a re-review of the CD indexing feature that he so faithfully supports. Try it, you'll like it. Shop 7. Be there and enjoy.

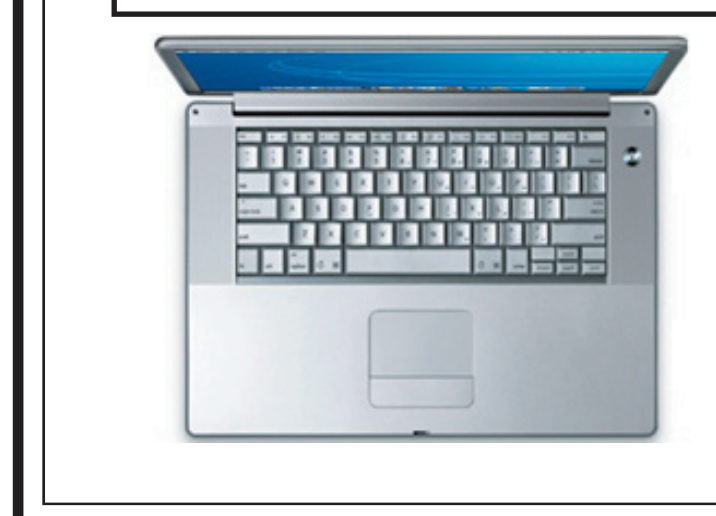

 San Leandro Macintosh User Group P.O. Box 4111 San Leandro CA 94579-0111

Main Meeting - Sept 2nd

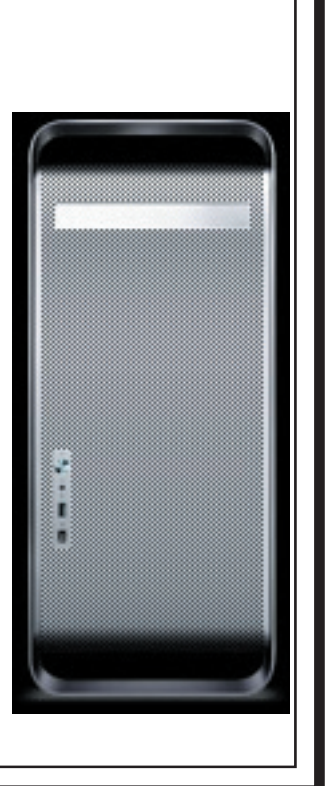